### ทรอบทารพัฒนาระบบ ้บัตรประชาชนใบเดียว รัทษาทุทที่

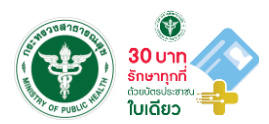

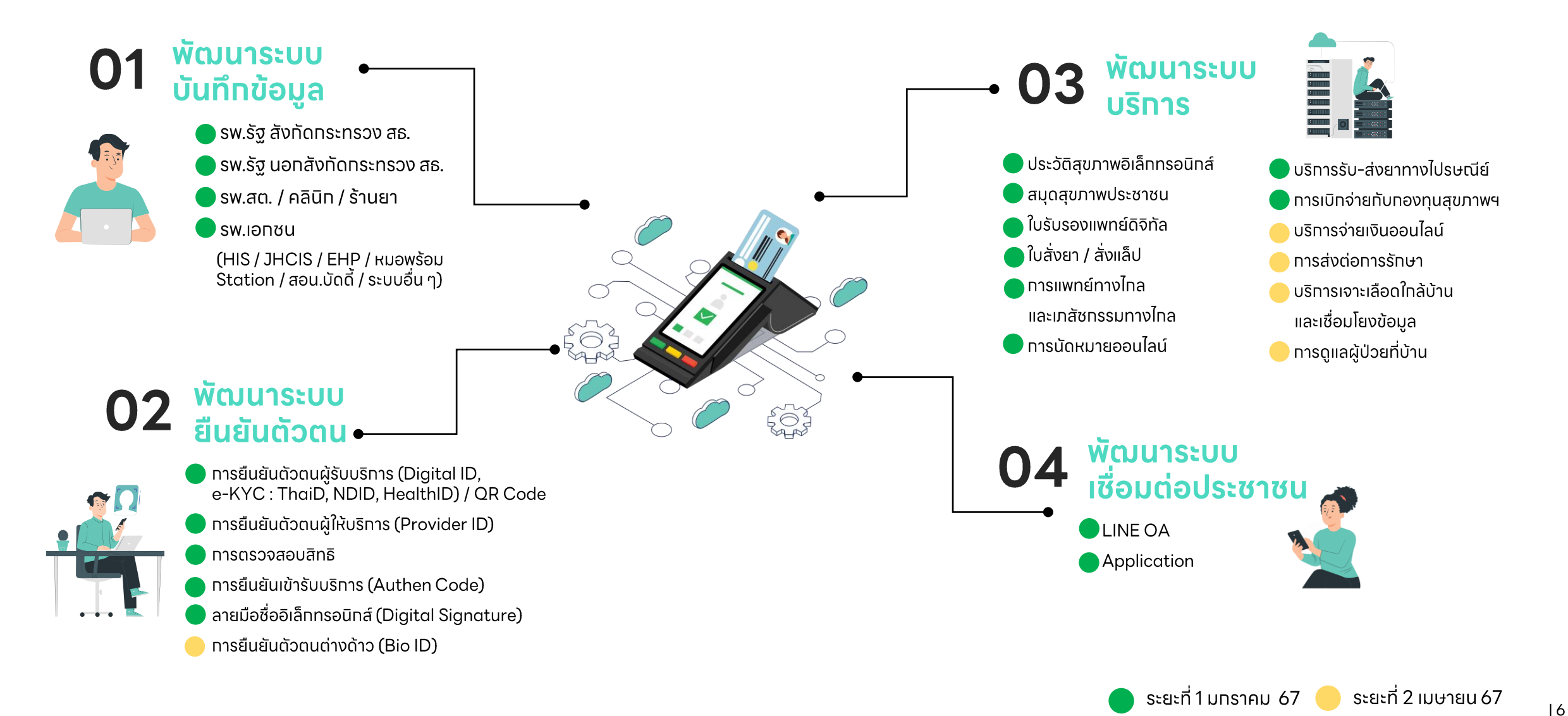

# || Check list ทารขับเคลื่อนนโยบาย<br>|| 30 บ**าทรักษาทุกที่ ด้วยบัตรประชาชนใบเดียว**

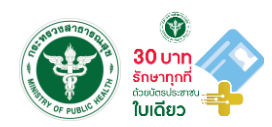

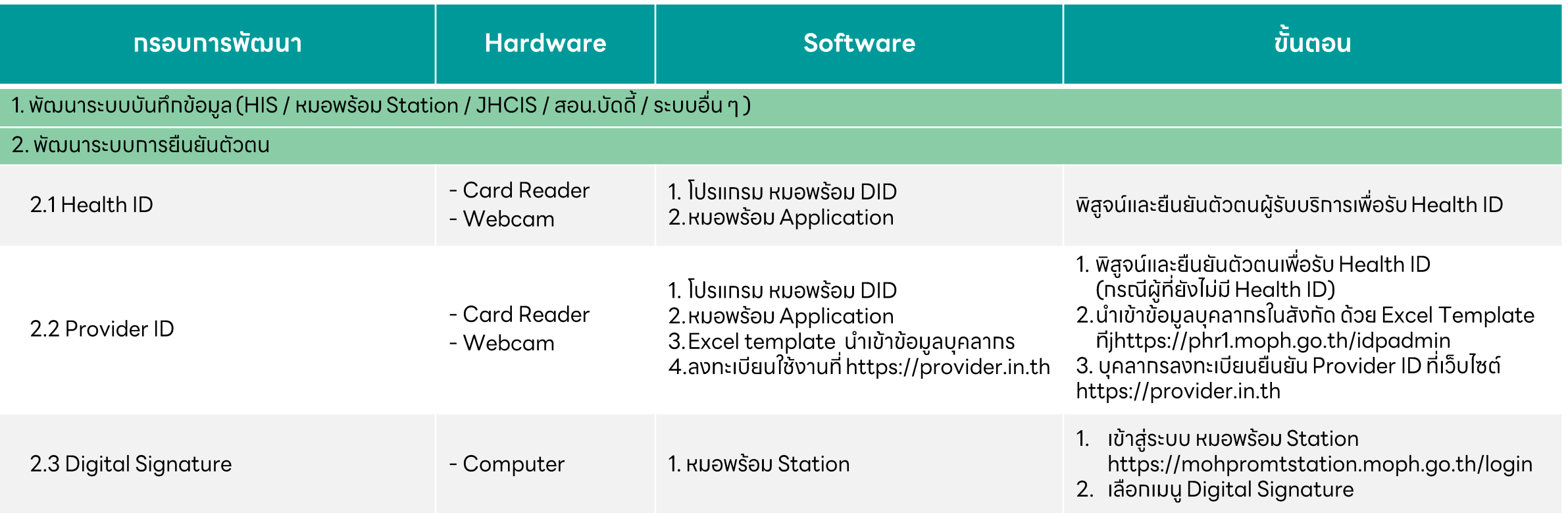

# || Check list ทารขับเคลื่อนนโยบาย<br>|| 30 บ**าทรักษาทุกที่ ด้วยบัตรประชาชนใบเดียว**

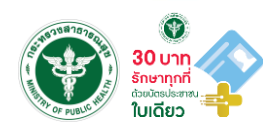

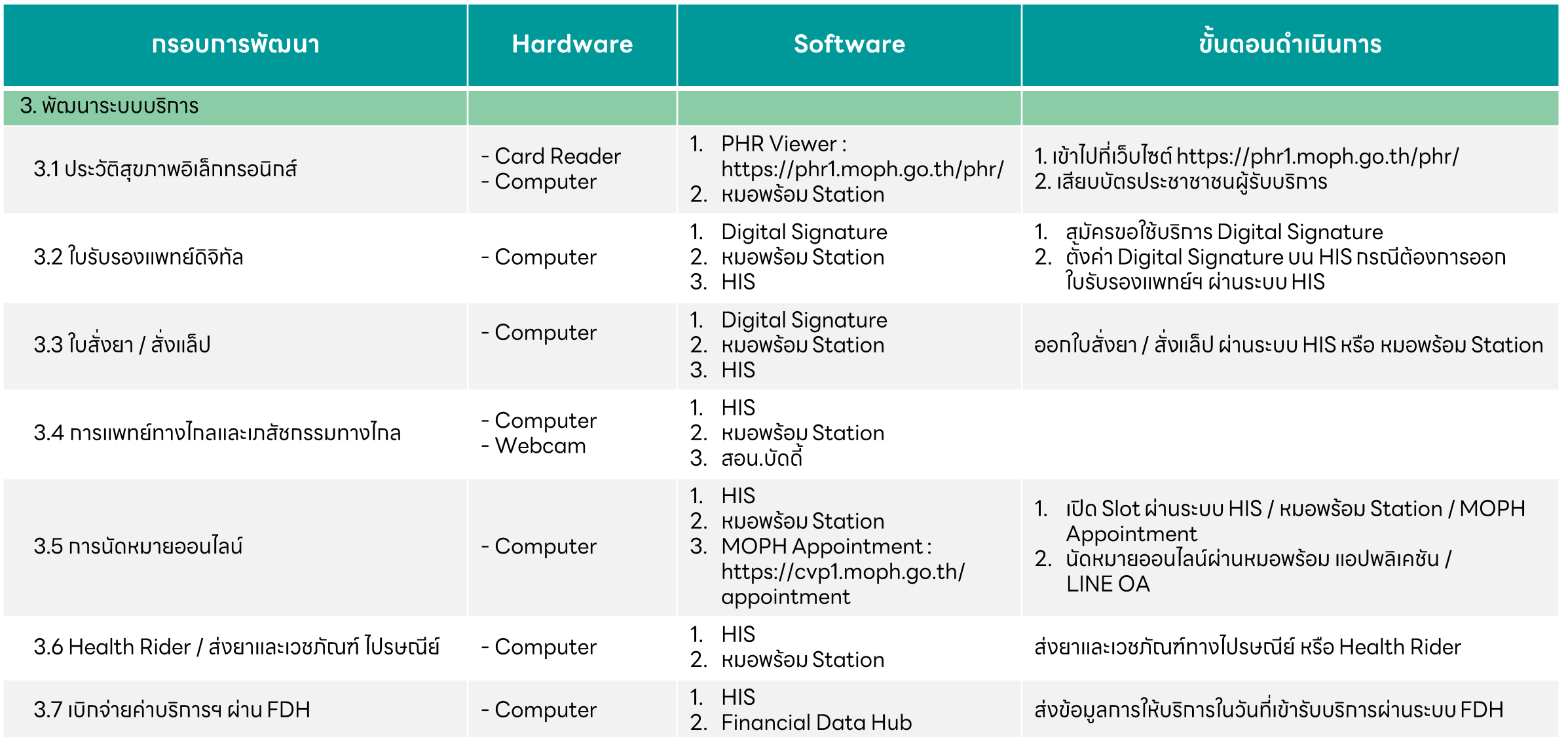

#### 1. แบ่งตามระดับหน่วยบริการ

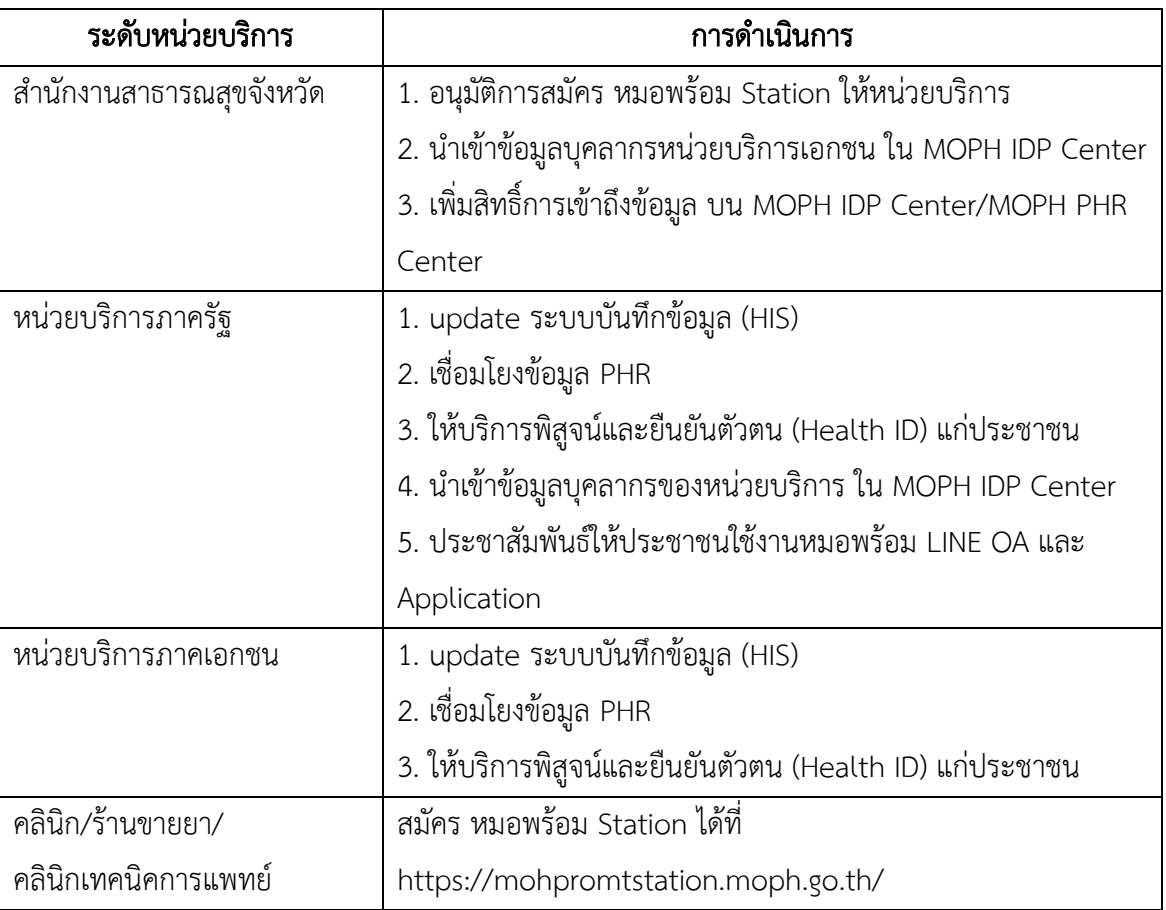

### 2. แบ่งตามประเภทของบุคลากร

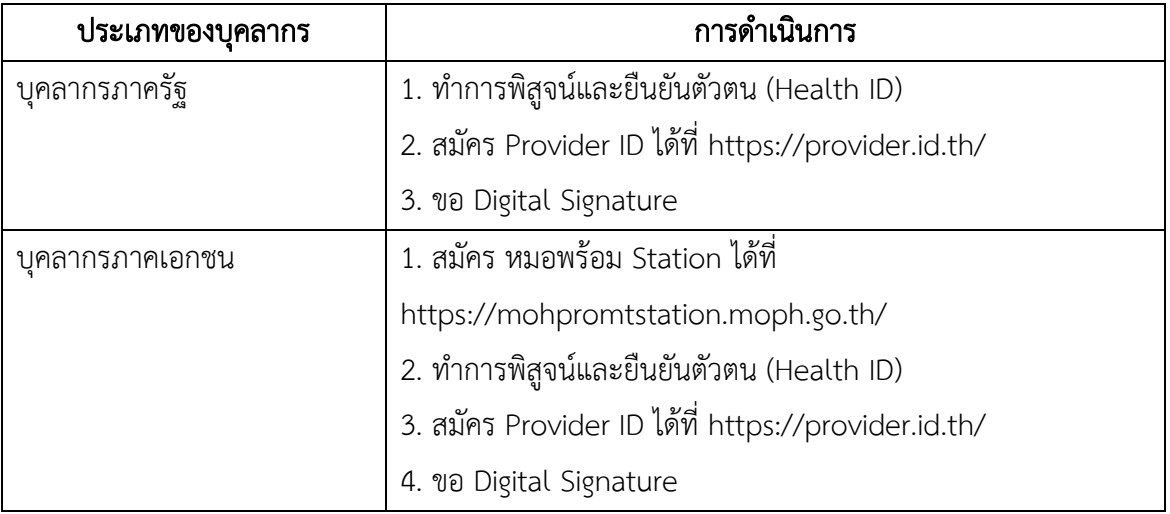

#### 3. แบ่งตามฟังก์ชันระบบบริการ

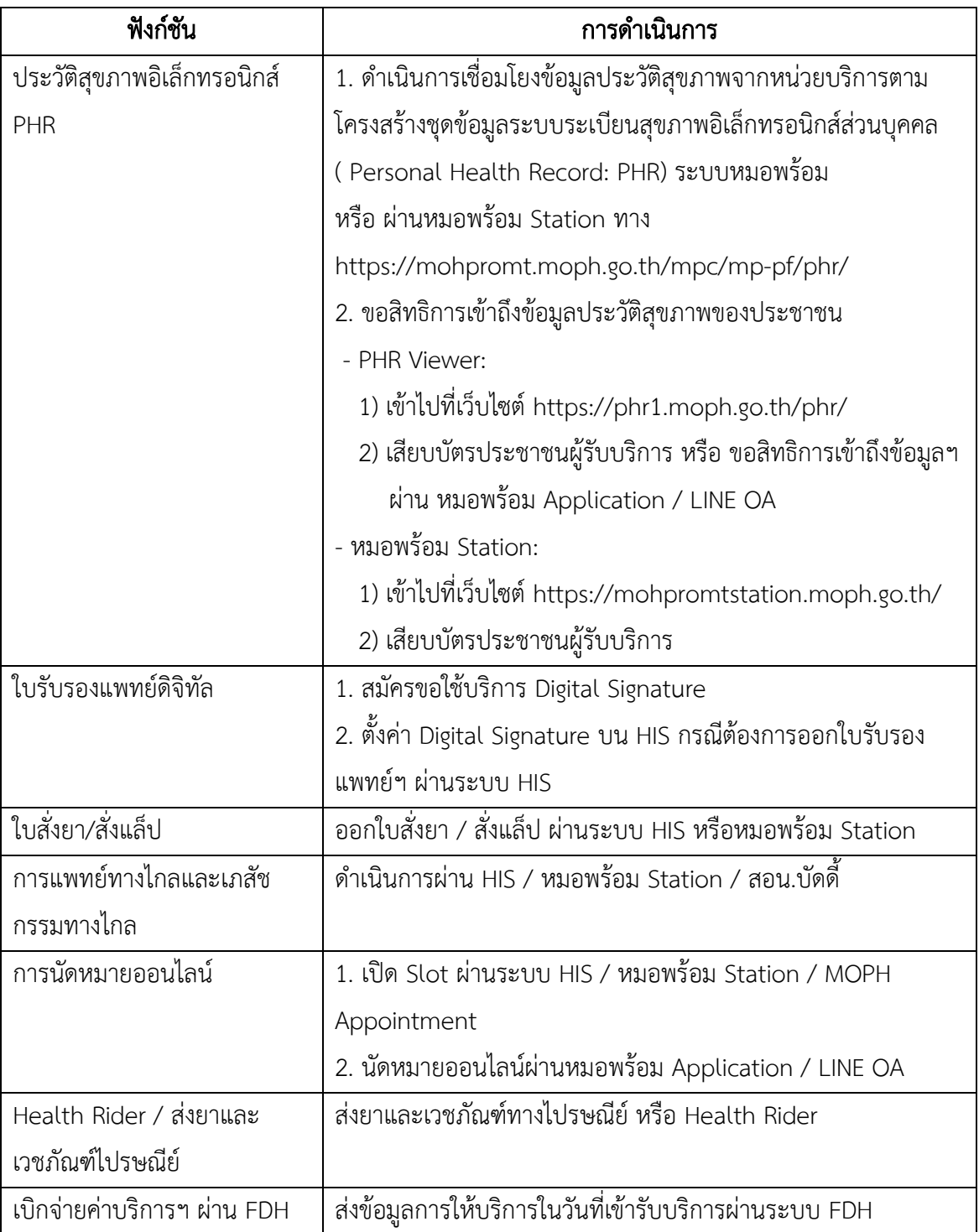

ศึกษารายละเอียดและขั้นตอนการสมัคร ได้ที่ https://id.moph.go.th/ หรือสแกน QR Code ด้านล่าง

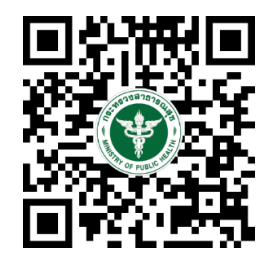